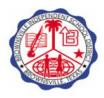

## Brownsville Independent School District Memo to New BusinessPLUS Software System Users

**To:** New BusinessPLUS Software System User

From: Business Software Helpdesk

**Subject:** Important Information for New Users

## User Request for BusinessPLUS Software System Access Form

A form to request access to the BusinessPLUS Software System is enclosed on the next page. Before completing and returning the form, please read the policies below. Signing below acknowledges that you have read, understand, and agree to abide by the policies as they are stated.

Return your form via <a href="mailto: pislas@bisd.us">email to: pislas@bisd.us</a>, complete with the required signatures and necessary information. You will receive an email notification when your account has been established.

## **BusinessPLUS Software System Policies**

A BusinessPLUS Software System user login account is issued by Computer Services and is considered to be the property of the Brownsville Independent School District. The account is no longer valid if your association with the district is terminated. By signing this form, you agree to abide by the policies established by the Business Software Department in your use of this account. In particular, you understand that:

- 1. You are the custodian of your own account(s) and the owner of all files used by you and/or your staff.
- 2. Your login account will be used to access resources and facilities for bona fide administrative and data entry purposes only.
- 3. You will not attempt to access any other person's account or files (except those files of which you are the custodian) unless you have written permission from the account custodian to do so.
- 4. You will not use district computer resources purely for personal gain.
- 5. You will not attempt to circumvent district computer security systems.
- 6. You will respect all copyrights.
- 7. You are responsible for everything that happens under your account and will notify the Business Software Helpdesk or the Computer Services Department if you suspect that anyone else has used your account.
- 8. It is your responsibility to keep your password secret. Personnel who violate these policies, abuse the computing resources of the district or who misuse an account will be subject to the revocation of their login.

| I hereby acknowledge that I received a copy of the BusinessPLUS Software System's Policies. I read, understand, and agree to abide by them. |      |  |  |  |
|----------------------------------------------------------------------------------------------------|------|--|--|--|
| Employee Signature                                                                                                    | Date |  |  |  |

## **User Request for BusinessPlus Software System Access**

| Date:                  |                                  |                                   | _                       |                        |                              |  |
|------------------------|----------------------------------|-----------------------------------|-------------------------|------------------------|------------------------------|--|
| Name:                  |                                  |                                   | <sub>.</sub> Ti         | tle:                   |                              |  |
| Dept. / School:        |                                  |                                   | Phone Numb              | Phone Number:          |                              |  |
| Email Address:         |                                  |                                   | -                       |                        |                              |  |
| *Note: Email Address   | s is required in order to rec    | eive notification when a P        | R has been approved or  | · denied.              |                              |  |
| Supervisor (Print)     | :                                |                                   | Title:                  |                        |                              |  |
| Supervisor Signat      | ure                              |                                   |                         |                        |                              |  |
| * Special Approva      | l By:                            |                                   | * Title:                |                        |                              |  |
| * Signature:           |                                  |                                   | * Dept. / Are           | ea:                    |                              |  |
| * Note: Certain Depa   | rtments require that a sign      | ature from a particular ar        | ea be obtained before a | ccess is granted to de | ata pertaining to that area. |  |
| Check one:             | New                              | Jser                              | Delete User             |                        | Modify Existing User         |  |
| If you already have    | e a User ID for <i>your cur</i>  | <b>rent location</b> , Enter it h | ere:                    |                        |                              |  |
| If you have an exis    | sting User ID but for <b>ano</b> | <b>ther location</b> , Enter it h | nere:                   |                        |                              |  |
| Requesting <b>EXAC</b> | TLY the same capabili            | ties as user with the foll        | lowing Name:            |                        |                              |  |
|                        |                                  | User                              | ID (if known):          |                        |                              |  |
|                        |                                  |                                   |                         |                        |                              |  |
| Indicate requested     | function by marking th           | e column next to the re           | equested function.      |                        |                              |  |
|                        | Function Function                |                                   |                         |                        |                              |  |
| Create/N               | lodify Purchase Requisit         | ions                              | Inquir                  | e on Purchasing D      | ata/Run Reports              |  |
| Receive                | Purchased Orders                 |                                   | Inquir                  | e on General Ledo      | er Data/Run Reports          |  |
| Approve                | Durchasa Daguisitiana            |                                   | •                       | - 0                    | '                            |  |
| Approve                | Purchase Requisitions            |                                   |                         |                        |                              |  |
| Other (P               | lease state area here):          |                                   |                         |                        |                              |  |
|                        |                                  |                                   |                         |                        |                              |  |
|                        |                                  | Computer S                        | Services Use Only       |                        |                              |  |
| Supplemental Sec       | urity Capabilities               |                                   |                         |                        |                              |  |
| <b>General Ledger</b>  |                                  |                                   | Web Access              |                        |                              |  |
| Access to Key Pa       | arts/Numbers                     | Access to                         | Web Acce                | ess Only               | IFAS & Web Access            |  |
|                        |                                  | Location(s)                       |                         |                        |                              |  |
|                        |                                  |                                   |                         |                        |                              |  |
|                        |                                  |                                   | Purchasing              |                        |                              |  |
| PC Products Capa       | bility                           |                                   | Security Codes:         |                        |                              |  |
| CDD                    | <del></del>                      |                                   | Workflow                |                        |                              |  |
| Access to print        |                                  |                                   | Workflow                | Workflow               |                              |  |
|                        | 000                              | Pole(s)                           | Access                  | V                      | Vorkflow Role(s)             |  |
| CDD Reports            | CDD F                            | (0)0(3)                           | Access                  |                        | . ,                          |  |
| CDD Reports            | CDD F                            | (3)                               | Access                  |                        |                              |  |